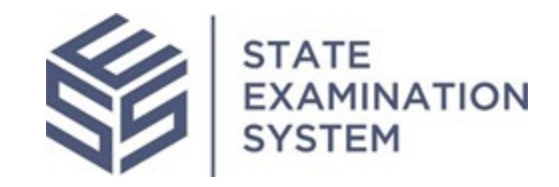

SES Release Notes Release Name: Colorado Release Date: February 27, 2023

The purpose of these release notes is to provide a summary of SES functionality and system enhancements in the Colorado Release.

## Overview

Several new features and system enhancements have been included in the State Examination System ("SES") *Colorado Release*. These release notes pertain to the Examination and Investigation Supervisory Activities (referred to herein as "SA") and Consumer Complaints. The Colorado Release introduces the ability for agencies to send multistate invitations to other agencies of their choice, retract the report package sent to the company, view documents on a company's record related to external supervision, updating a SA created by policy users, and sending acceptance documents to the company. Additionally, several small enhancements have been made throughout the system for a richer user experience which include end-to-end navigation solutions in various areas of the system.

## **I. Agency Users**

- A. Agency Invitations: In addition to the join request workflow, agency users provided feedback requesting the ability to proactively invite other agencies to join and conduct a multistate SA. In the Colorado Release, this enhancement will allow the staff directors from the lead agency to invite one or more agencies to join their SA. The receiving agency will have the ability to accept or reject the invitation to join the SA and the invitation will remain until the report is sent or before the closeout milestone is reached. The invitation enhancement will help notify agencies of SA activity in the system and should result in better collaboration and awareness across the agencies.
- B. Report Retraction: With the Colorado Release, agency users will have the ability to retract the report package sent to a company before the company responds to the report. This enhancement has been put in place in case the agency sends the wrong report package to the company. Once the report package is sent, the EIC or staff user who is a participant from the lead agency can choose to retract the full report package. Once this action is taken, the report package will be removed from the system entirely.

**If there is only one report version:** If the report only had a single version, the agency will be required to upload a report at the time the action is taken. This is so that the SA will remain in the drafting milestone. However, at this upload state, the report will not be shared with the company. The agency must redo the package assembler action, at which point the agency will have a last and final opportunity to upload the final report that will be shared with the company.

**If there is more than one report version:** In case the original report had more than one version, then the agency will not be required to upload a new report at the retraction step. In this instance, the last version will become the new report. In both cases, it is important to note that the report package will not immediately be sent to the company. The agency must reassign the package assembler who will have to confirm the final report. This retraction will help agency users remove the incorrect report and delete it from the system.

- C. External Supervisory Documents: With the Colorado Release, policy users who are CSBS support staff will be able to upload external supervisory documents on a company's record. These documents will be related to supervision activities conducted on the company by external agencies such as the Consumer Financial Protection Bureau (CFPB), U.S. Department of Justice (DOJ) or Federal Reserve Board (FRB). With each upload, policy users will also classify the type of document that is uploaded and each time a document is uploaded in the system, a notification will be sent to staff directors of those agencies with which the company holds a license. Additionally, agency users must attest that their agency has jurisdiction over a given company and can view the documents. This attestation audit will remain in the system and policy users can view the history for users who attested to view the documents.
- D. Agency Enhancements: Another SES enhancement will allow policy users CSBS support staff to create a SA record in the system for multistate SAs in SES. The policy user will be able to add basic SA fields, enter a lead agency, and give the SA a designation. Examples include Multistate Mortgage Committee (MMC) and One Company One Exam (OCOE). After the SA is created, the policy user will only be able to update the SA until the lead agency assigns an EIC. Once the lead agency begun to update the SA, other agencies can be invited to join, and other agencies can send the join request to participant on the SA. Due to the designation given to these SAs, agency users will be able to locate these on the SA tab and filter by these SAs and their designations. Finally, agency users will see that they now can share documents with the company when they utilize the Acceptance workflow and accept another agency's SA. Agencies had previously given feedback that in addition to notifying the company of acceptance, regulators must also send additional communication and documents.

## **II. System-wide enhancements**

With the Colorado Release, all users will see navigation improvements have been made throughout the system. Across the system, users will see that the end-to-end navigation experience has been improved when updating the library, responding to IRs, as well as working procedures and loan file requests. The system will maintain the filters if selected by users and be able to work IRs and procedures from various areas of the system. Finally, the report response task will be on both the task section, summary tab as well as the report tab. Overall, users will receive notifications for various activity across the system and design enhancements to improve the supervision workflow.

Page 3 of 5

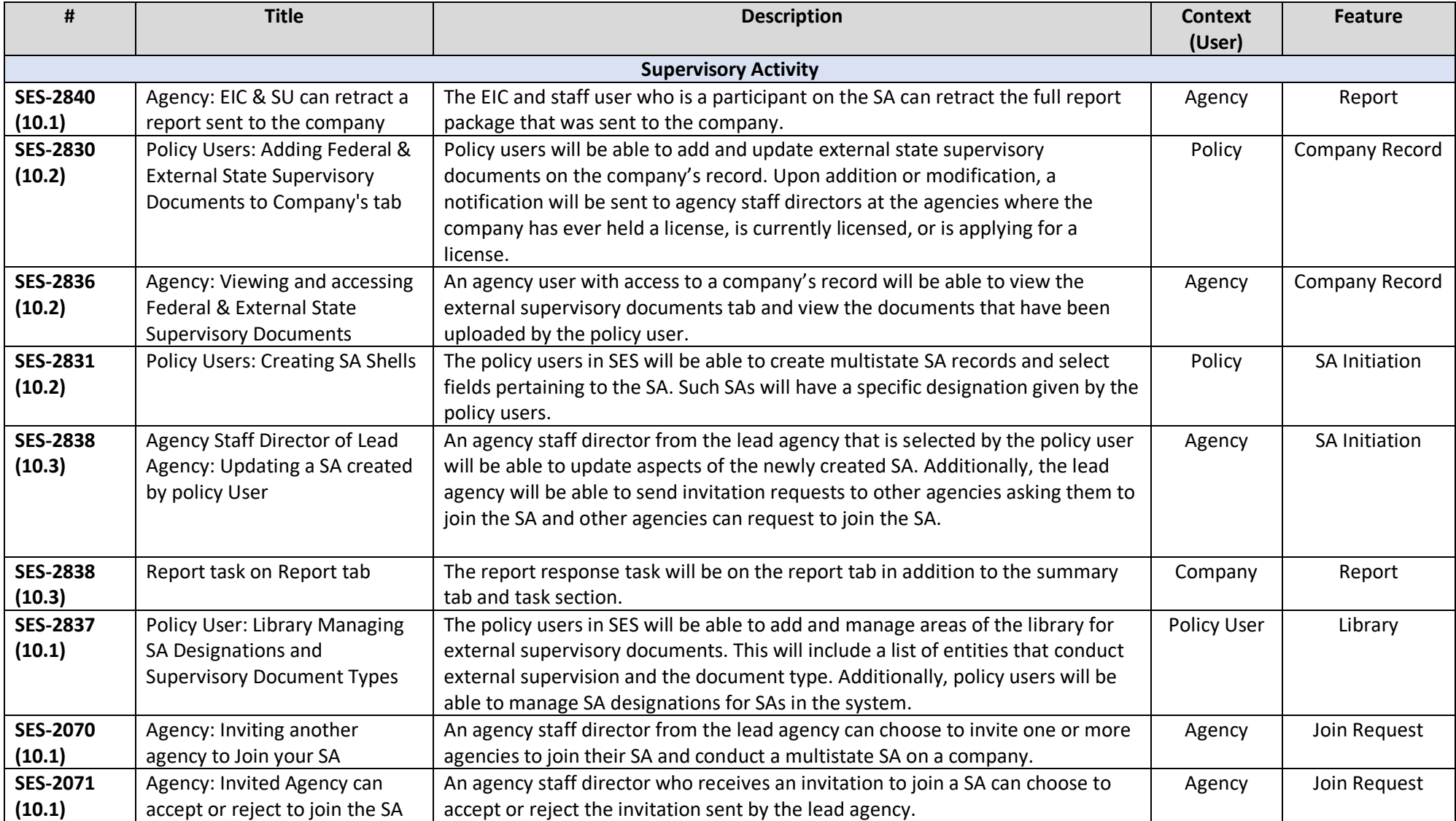

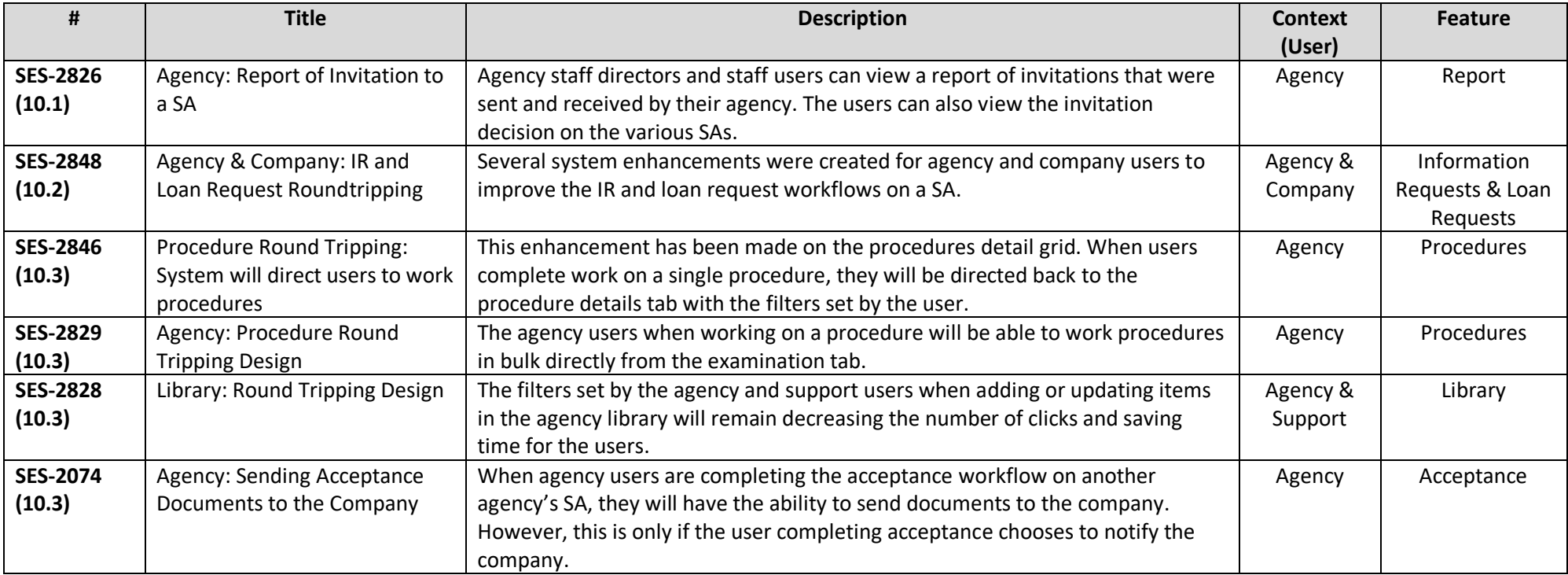